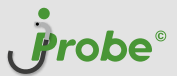

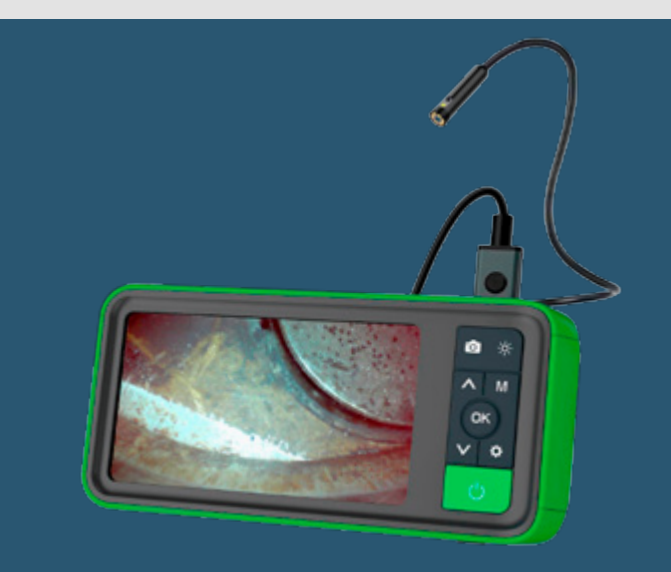

# РУКОВОДСТВО ПОЛЬЗОВАТЕЛЯ jProbe DT ВИДЕОЭНДОСКОП

# **СОДЕРЖАНИЕ**

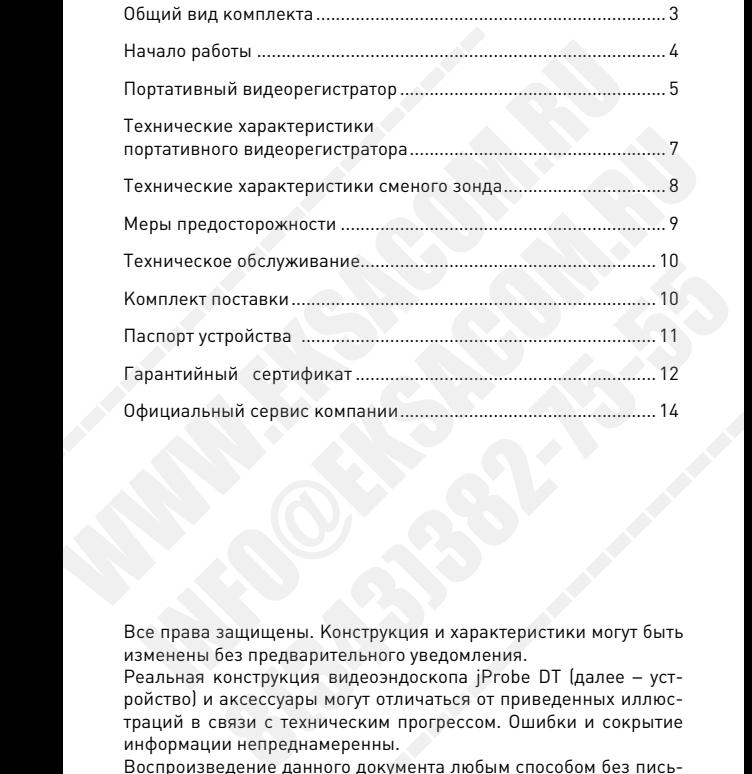

Все права защищены. Конструкция и характеристики могут быть изменены без предварительного уведомления.

Реальная конструкция видеоэндоскопа jProbe DT (далее – устройство) и аксессуары могут отличаться от приведенных иллюстраций в связи с техническим прогрессом. Ошибки и сокрытие информации непреднамеренны. ------------------------

Воспроизведение данного документа любым способом без письменного согласия со стороны компании General Optics строго запрещено.

# <span id="page-2-0"></span>**ОБЩИЙ ВИД КОМПЛЕКТА**

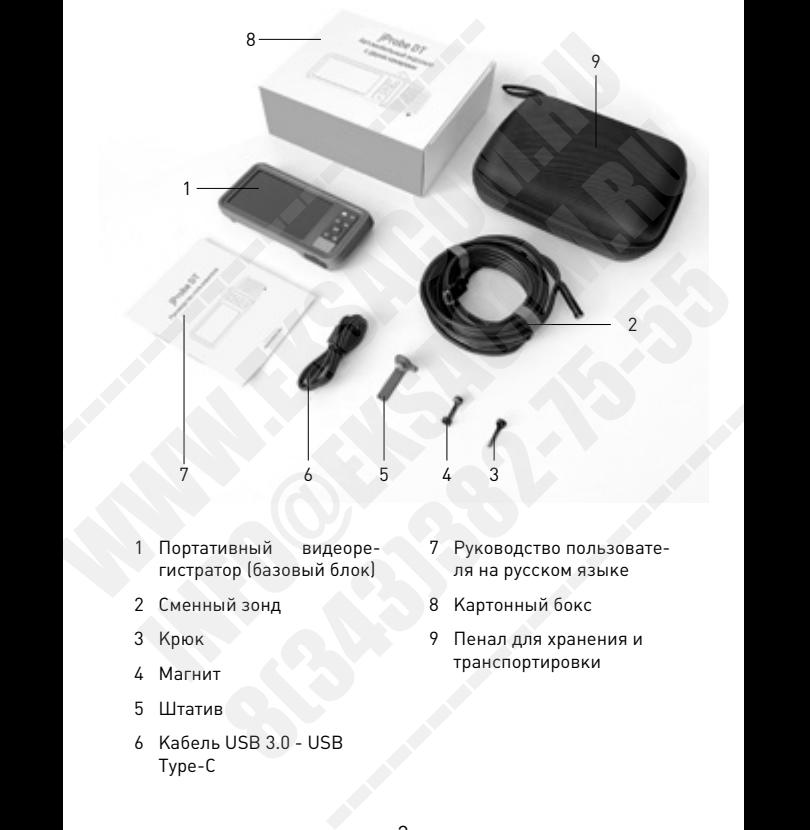

- 1 Портативный видеорегистратор (базовый блок)
- 2 Сменный зонд
- 3 Крюк
- 4 Магнит
- 5 Штатив
- 6 Кабель USB 3.0 USB Type-C
- 7 Руководство пользователя на русском языке
- 8 Картонный бокс
- 9 Пенал для хранения и транспортировки

# <span id="page-3-0"></span>**НАЧАЛО РАБОТЫ**

**Шаг 1** 

Внимательно ознакомьтесь с разделом Меры предосторожности настоящего руководства пользователя.

#### **Шаг 2**

Произведите заряд батареи базового блока, используя кабель USB 3.0 - USB Type-C, входящий в комплект поставки. Затем установите карту памяти MicroSD (до 32 ГБ) в соответствующий слот базового блока. Шаг<br>
1 Произведите заряд батареи<br>
базового блока, используя<br>
кабель USB 3.0 - USB Туре-C,<br>
входящий в комплект<br>
поставки. Затем установите<br>
карту памяти MicroSD (до<br>
32 ГБ) в соответствующий<br>
слот базового блока.<br>
Шаг 3<br>

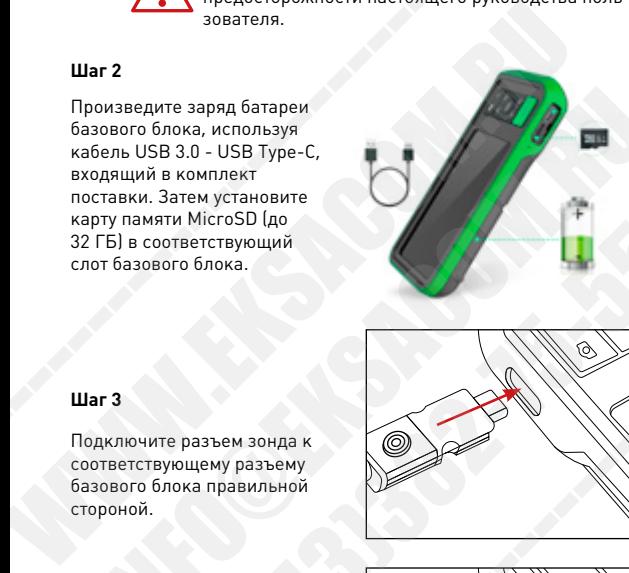

#### **Шаг 3**

Подключите разъем зонда к соответствующему разъему базового блока правильной стороной.

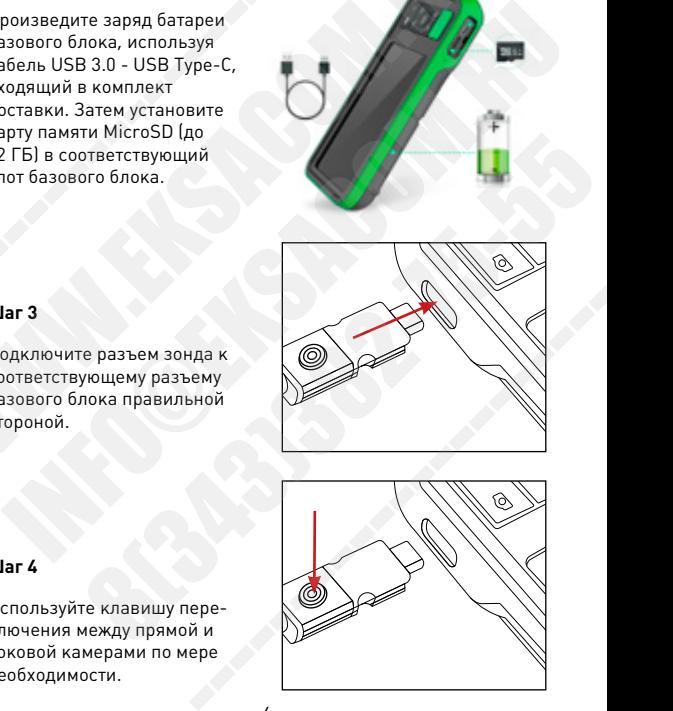

#### **Шаг 4**

Используйте клавишу переключения между прямой и боковой камерами по мере необходимости.

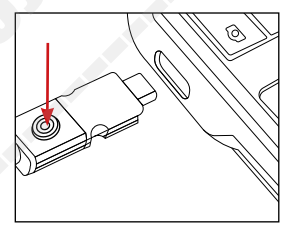

# <span id="page-4-0"></span>**ПОРТАТИВНЫЙ ВИДЕОРЕГИСТРАТОР**

Представляем вашему вниманию высокопроизводительный промышленный видеорегистратор с 4.5" цветным IPS дисплеем высокого разрешения. Видеорегистратор обладает достаточно высокой эргономикой, позволяющей держать корпус и управлять основными функциями при помощи одной руки. Поддерживаются функции записи фото и видео с сохранением на карту памяти MicroSD. промышленный видеорегистратор с 4.5" цвет<br>высокого разрешения. Видеорегистратор об<br>высокой эргономикой, позволяющей держать<br>основными функциями при помощи одной руу<br>ся функции записи фото и видео с сохранении<br>MicroSD.<br>**Ба** и соского разрешения. Видеорегистратор обладает достатали с экиского разрешения. Видеорегистратор обладает достата<br>высокой эргономикой, позволяющей держать корпус и управ<br>основными функциями при помощи одной руки. Поддерж

#### **Батарея**

- Для заряда аккумуляторной батареи видеорегистратора используйте зарядное устройство 5 В, соответствующее требованиям регламента о безопасности низковольтного оборудования;

- Видеорегистратор может работать во время заряда аккумуляторной батареи;

- Если вы не используете видеорегистратор в течение длительного времени, убедитесь, что аккумуляторная батарея заряжается не реже 1 раза в течение 3 месяцев, в противном случае полезная емкость аккумуляторной батареи будет снижаться. ------------------------

#### **Общий вид**

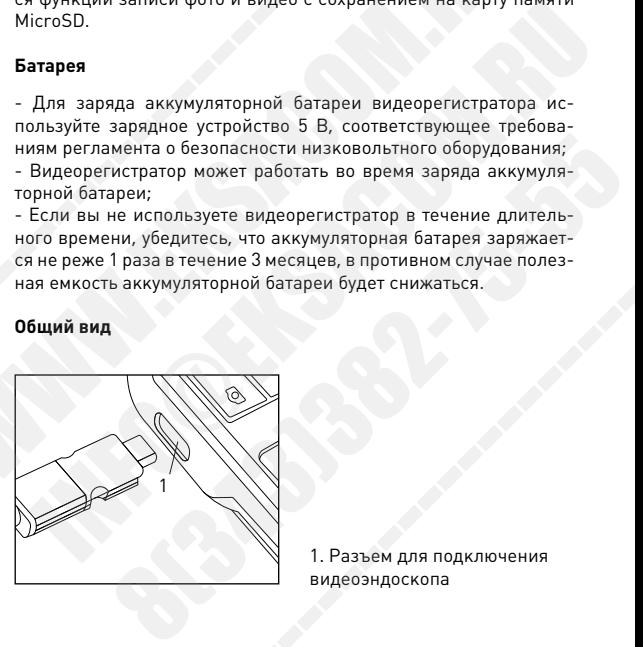

1. Разъем для подключения видеоэндоскопа

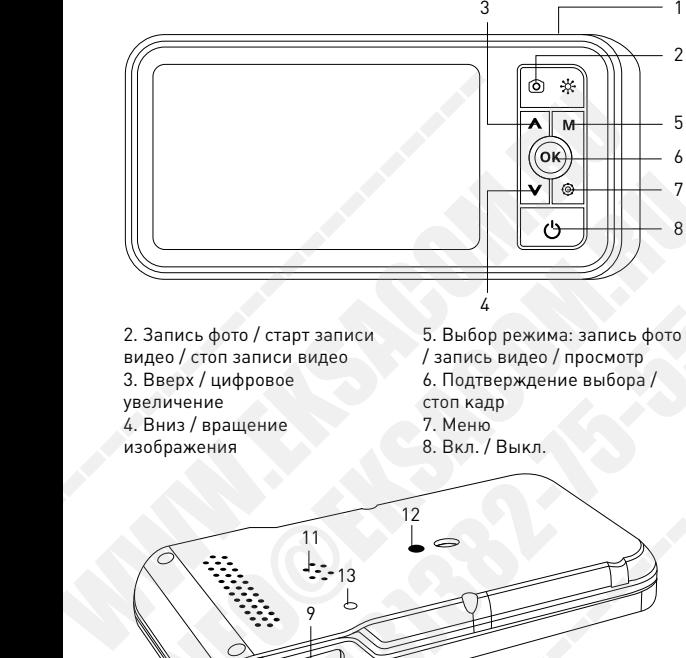

видео / стоп записи видео 3. Вверх / цифровое увеличение 4. Вниз / вращение изображения

- / запись видео / просмотр 6. Подтверждение выбора / стоп кадр
- 7. Меню
- 8. Вкл. / Выкл.

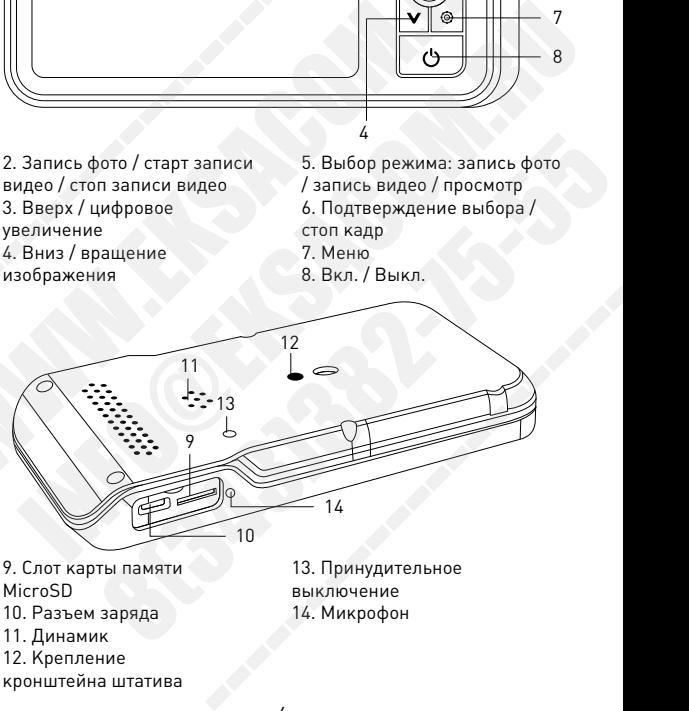

9. Слот карты памяти MicroSD 10. Разъем заряда 11. Динамик

12. Крепление

кронштейна штатива

13. Принудительное выключение 14. Микрофон

### <span id="page-6-0"></span>**ТЕХНИЧЕСКИЕ ХАРАКТЕРИСТИКИ ПОРТАТИВНОГО ВИДЕОРЕГИСТРАТОРА**

Время автономной работы 4 ч (время заряда 3 часа)

Скачивание файлов Разъем MicroUSB

Запись видео AVI 1280 х 720 пиксел

Частота кадров видео 30 к / с

Баланс белого Фиксированный

Обработка изображения Вращение на 180°

Степень защиты IP54

Обработка изображение Цифровое увеличение

Индикация

Габариты 115 x 180 x 31 мм

Масса Около 300 г Дисплей TFT LCD 5" / 127 мм, 1280 x 720  $\begin{array}{|l|l|} \hline \text{Ta6aptn1b} & & & & 115 \times 180 \times 31 \text{ m} \\ \hline \text{Macca} & & & & \text{Okono 300 r} \\ \hline \text{Дисплей} & & & & \text{TFT LCD 5" / 127} \\ \hline \text{Гитание} & & & & \text{Аккумуляторная} \\ \hline \text{Подсветка} & & & & \text{Светодиодная:} \\ \text{Время автономной работы} & & & & \text{Светодиодная:} \\ \text{Запись на носитель} & & & & \text{Свтомлауческая} \\$ 

Питание Аккумуляторная батарея Li-Ion 3.7 В

Подсветка Светодиодная: ручная (5 уровней) / автоматическая

Запись на носитель MicroSD карта памяти (в комплекте, макс. 32 ГБ)

Запись фото JPEG 1920 х 1080 пиксел

Экспозиция Автоматическая

Язык интерфейса Русский (доп. 7 языков)

Режим, наличие / отсутствие установленной карты памяти, емкость аккумуляторной батареи, дата, время  $\mu$ исилей Врадицы дала со следуется в дикумуляторная батарея Li-lon 3.<br>
Дисплей TFT LCD 5"/127 мм, 1280 x 720<br>
Питание Акумуляторная батарея Li-lon 3.<br>
Подсветка Светодиодная: учная (5 уровней автоматическая<br>
Время авто 11итание Аккумуляторная батарея Li-1on 3.7 В Светодиодная: гучная (5 уровней) /<br>
автоматическая<br>
Время автономной работы 4 ч (время заряда 3 часа)<br>
3 апись на носитель MicroSD карта памяти<br>
MicroSD карта памяти<br>
3 апись е файлов Разъем MicroUSB<br>
1990 и ДРЕ 1920 х 1080 пиксел<br>
дров видео 201 к/с<br>
я Автоматическая<br>
пого Фиксированный<br>
изображения Вращение на 180°<br>
щиты IP54<br>
рфейса Русский (доп. 7 языков)<br>
изображение Цифровое увеличение<br> зи к / с<br>Автоматическая<br>Фиксированный<br>Вращение на 180°<br>IP54<br>Цифровое увеличение<br>Цифровое увеличение<br>Режим, наличие / отсутствие<br>установленной карты памяти,<br>еккость аккумуляторной батареи,<br>дата, время

# <span id="page-7-0"></span>**ТЕХНИЧЕСКИЕ ХАРАКТЕРИСТИКИ СМЕНОГО ЗОНДА**

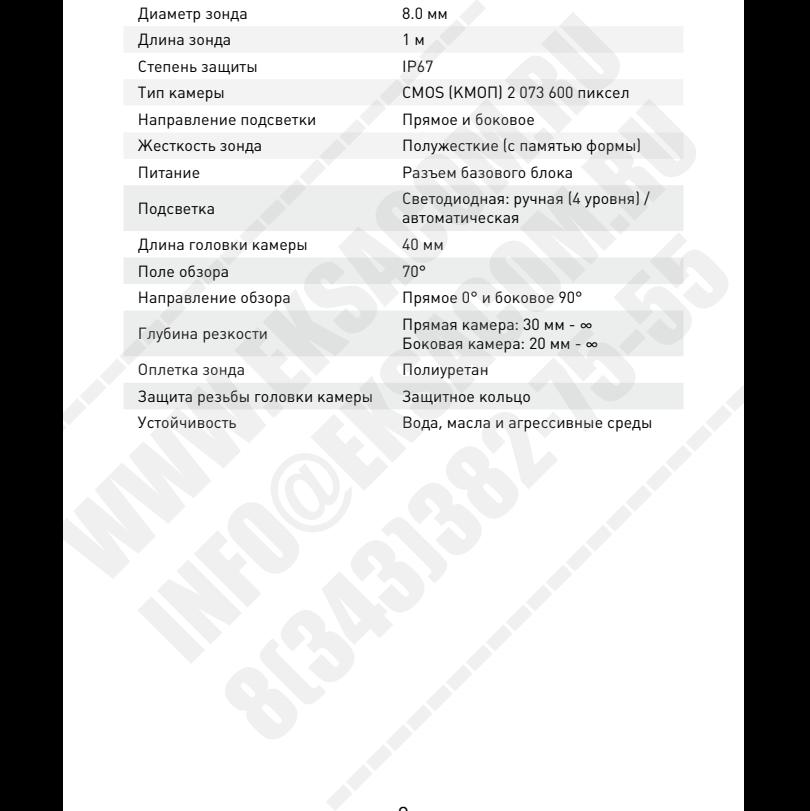

### <span id="page-8-0"></span>**МЕРЫ ПРЕДОСТОРОЖНОСТИ**

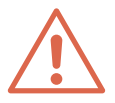

- Соблюдайте температурный режим работы устройства. Даже незначительное превышение температурного режима работы может вывести из строя оптическую систему устройства, что повлечет за собой потерю резкости изображения. Будьте особенно внимательны при осмотре скрытых полостей с высокой температурой (неостывшего двигателя и т.д.). • Соблюдайте температурный • Во избежан<br>режим работы устройства. В ледствий, ни<br>Даже незначительное превы-<br>пение температурного режима среды. Допу<br>работы может вывести из строя ковременны<br>оптическую систему устройс- с неэ Coблюдайте температурный • Во избежание опасных по режим работы устройства. Идетствий, не помещайте за даже незначительное превы<br>— шение температурного режима среды. Допускается кратническую систему устройства собой машин жим работы устройства. Медствий, не помещайте зонд<br>иже незначительное превы-<br>в негковоспламенношиеся<br>испытательное превы- в легковоспламенношиеся<br>испытательное преды. Допускается кратном, имельном, при систему устройс-<br>с
	- Данное устройство разработано для контроля промышленных объектов. Не используйте его для осмотра людей и других живых организмов.
	- Не разбирайте устройство самостоятельно, это может привести к поломке. Не разбирайте работающее устройство.
	- Используйте только рекомендованные аксессуары. Использование аксессуаров сторонних производителей может привести к повреждению устройства.
- Во избежание опасных последствий, не помещайте зонд в легковоспламеняющиеся среды. Допускается кратковременный контакт зонда с неэтилированным бензином, машинным маслом, дизельным топливом, тормозной жидкостью, моторным маслом, нейтральным моющим средством.
- Не наступайте на рабочую часть зонда устройства.
- Старайтесь минимизировать ударение головки камеры зонда о стенки объекта контроля.
- Не роняйте устройство.
- Не смотрите навстречу световому потоку, излучаемому системой подсветки, расположенной в головке камеры. Это может вызвать повреждение зрения оператора. или и совемия и совеми и совеми при избражения и совеми совеми совеми совеми совеми совеми совеми совеми совем<br>1934 - Не и совеми совеми совеми совеми совеми совеми и телли совеми и телли совеми совеми совеми совеми совем ------------------------
	- Не применяйте чрезмерных усилий в процессе работы как при вводе, так и при извлечении рабочей части устройства.

# <span id="page-9-0"></span>**ТЕХНИЧЕСКОЕ ОБСЛУЖИВАНИЕ**

#### **Чистка рабочей части устройства**

После каждого использования протирайте рабочую часть устройства влажной тряпкой.

#### **Чистка оптической системы**

Для чистки оптики используйте кусок ткани или салфетку из мягкой ткани или микрофибры, хранить которую следует изолировав от пыли, влаги и пр. Используйте следующие рекомендации:

- пыль легко сдувается продувочной грушей или баллончиком со сжатым воздухом;
- любые сильные загрязнения оптики сначала необходимо смыть чистой теплой водой;

• в случае, если загрязнения не удалились целиком, нанесите на сухую мягкую ткань раствор спирта или эфира и аккуратными движениями удалите остатки загрязнений.

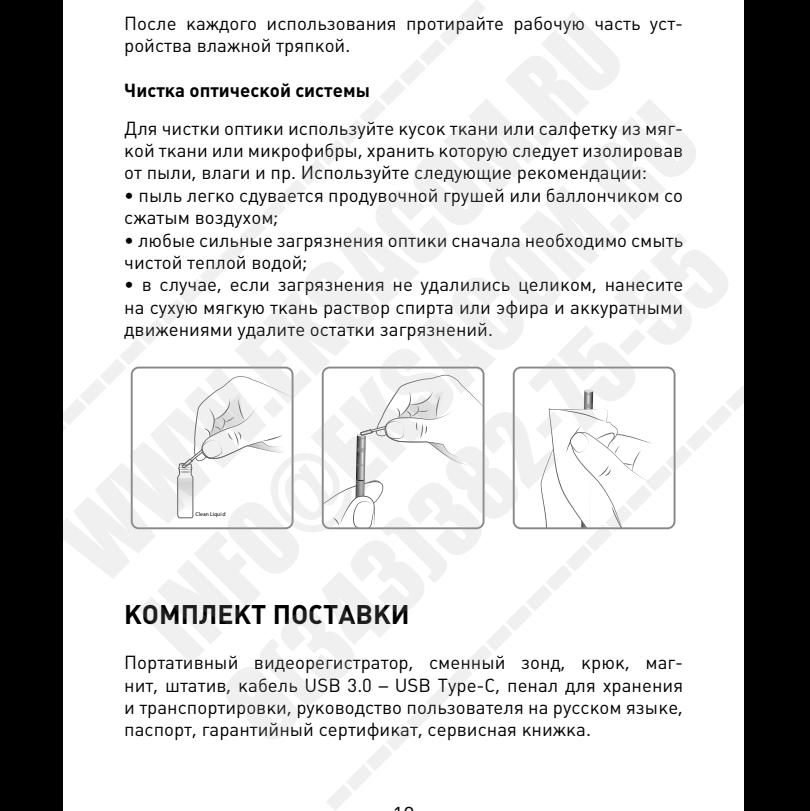

### **КОМПЛЕКТ ПОСТАВКИ**

Портативный видеорегистратор, сменный зонд, крюк, магнит, штатив, кабель USB 3.0 – USB Type-C, пенал для хранения и транспортировки, руководство пользователя на русском языке, паспорт, гарантийный сертификат, сервисная книжка.

# <span id="page-10-0"></span>**ПАСПОРТ УСТРОЙСТВА ВИДЕОЭНДОСКОП JPROBE DT**

Видеоэндоскоп jProbe DT предназначен для эндоскопии транспортных средств и прочих задач дистанционного визуального контроля.

Видеоэндоскоп jProbe DT соответствует техническим характеристикам настоящего руководства и признан годным к эксплуатации. Видеоэндоскоп jProbe DT предназначен для<br>портных средств и прочих задач дистанцио<br>контроля.<br>Видеоэндоскоп jProbe DT соответствует тех<br>ристикам настоящего руководства и признан<br>тации.<br>МОДИФИКАЦИЯ ВИДЕОЭНДОС!<br>СЕРИЙНЫЙ НОМЕР Видеоэндоскоп JProbe DI предназначен для эндоскопии тр<br>портных средств и прочих задач дистанционного визуаль<br>контроля,<br>Видеоэндоскоп jProbe DT соответствует техническим хара<br>ристикам настоящего руководства и признан годны идеоэндоскоп jProbe DT соответствует техническим характе-<br>истикам настоящего руководства и признан годным к эксплуа-<br>ции.<br>МОДИФИКАЦИЯ ВИДЕОЭНДОСКОПА<br>СЕРИЙНЫЙ НОМЕР ЗОНДА<br>СЕРИЙНЫЙ НОМЕР БАЗОВОГО БЛОКА

МОДИФИКАЦИЯ ВИДЕОЭНДОСКОПА

СЕРИЙНЫЙ НОМЕР ЗОНДА

СЕРИЙНЫЙ НОМЕР БАЗОВОГО БЛОКА CEPUŬHBIŬ HOMEP 30HAA ------------------------

М.П.

# <span id="page-11-0"></span>**ГАРАНТИЙНЫЙ СЕРТИФИКАТ**

Вся продукция, поставляемая нашей компанией, спроектирована и разработана с учетом последних достижений науки и техники, отличается наилучшими характеристиками эргономики и надежности.

1. Поставщик устанавливает Гарантию на видеоэндоскоп jProbe DT сроком «\_\_\_» месяцев с даты поставки.

2. Перед началом использования устройства изучите прилагаемое Руководство пользователя и строго следуйте ему.

3. Данная Гарантия распространяется только на дефекты и поломки, произошедшие по вине Фирмы-производителя или Поставщика.

4.Гарантия Не осуществляется в следующих случаях:

• Отсутствия данного гарантийного Сертификата или подписей Покупателя или Поставщика в нем, а также в случае неправильного (неполного) заполнения Сертификата.

• При невозможности установления однозначной причины неисправности устройства.

• Наличия исправлений или помарок в гарантийном Сертификате, повреждений или следов приклеивания гарантийных наклеек на устройстве, несоответствия серийного номера устройства номеру, указанному в гарантийном Сертификате. и разработана с учетом последних достижени<br>отличается наилучшими характеристиками эр<br>ности.<br>1. Поставщик устанавливает Гарантию на вид<br>DT сроком «\_\_\_\_» месяцев с даты поставки.<br>2. Перед началом использования устройства<br>мо

• Наличия механических, электрических (термических), химических повреждений устройства, возникших в результате нарушения правил его эксплуатации или транспортировки, следов самостоятельного ремонта в неуполномоченном Поставщиком сервисном центре. и применения и устеми последних дегимикии и теми и теми и теми и теми и теми и теми и теми и на, ности . 1. Поставщик устанавливает Гарантию на видеоэндоскоп јР DT сроком «\_\_\_\_\_» месяцев с даты поставки.<br>2. Перед началом г роком <sup>16</sup> <u>семена с дана поставки, саминики в реведия</u> изучите прилагае-<br>Перед началом использования устройства изучите прилагае-<br>ое Руководство пользователя и строго следуйте ему.<br>Данная Гарантия распространяется толь не осуществляется в следующих случаях:<br>ия данного гарантийного Сертификата или подписей<br>я или Поставщика в нем, а также в случае неправиль-<br>пного) заполнения Сертификата.<br>3можности установления однозначной причины неис-<br>у ------------------------

• Применения совместно с данным устройством дополнительных устройств , не входящих в комплект его поставки, без письменного согласования с Поставщиком.

• Работа с устройством с нарушением правил эксплуатации Руководства пользователя.

5. Данная Гарантия не распространяется:

• На расходные материалы (батареи, внешние датчики и т. п.), входящие в комплект поставки устройства.

• На ущерб, причиненный другим устройствам, работающим вместе с данным устройством.

• На повреждения данного устройства, вызванные несоответствием параметров питающих или телекоммуникационных сетей и других подобных внешних факторов государственным стандартам.

• На повреждения и износ кабелей питания и соединительных кабелей, вызванные их эксплуатацией.

• На совместимость устройства с устройствами и программными продуктами сторонних производителей и поставщиков.

6. Отказ от ответственности за сопутствующие убытки:

Фирма-производитель, Поставщик или его партнеры ни при каких условиях не несут ответственности за какой-либо ущерб (включая все, без исключения, случаи потери прибылей, прерывания деловой активности, потери деловой информации и т. п.), связанный с использованием или невозможностью использования данного устройства.

**Покупатель:**

7. Покупатель с условиями Гарантии согласен.

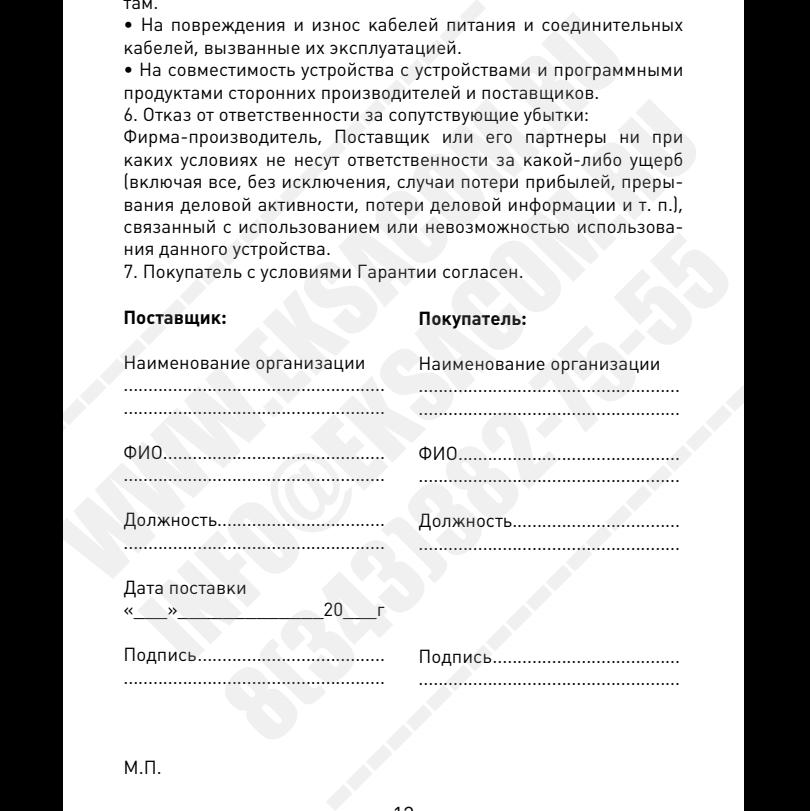

М.П.

**Поставщик:**

### <span id="page-13-0"></span>**ОФИЦИАЛЬНЫЙ СЕРВИС КОМПАНИИ «ДЖЕНЕРАЛ ОПТИКС» ПО РЕМОНТУ И ТЕХНИЧЕСКОМУ ОБСЛУЖИВАНИЮ ТЕХНИЧЕСКИХ ЭНДОСКОПОВ**

Даже если вам кажется, что ваше устройство находится в работоспособном состоянии, официальный сервис может помочь вам заметно улучшить его работу и предотвратить серьезные поломки вашего устройства.  $\blacksquare$  ГЕХНИЧЕСКИХ ЭНДОСКОПОВ<br>Даже если вам кажется, что ваше устройство -<br>способном состоянии, официальный сервис<br>заметно улучшить его работу и предотвратить<br>ки вашего устройства.<br> $\blacktriangleleft$ <br> $\blacktriangleleft$  -  $\blacktriangleleft$  -  $\blacktriangleleft$  -  $\blacktriangleleft$ **ТЕХНИЧЕСКИХ ЭНДОСКОПОВ**<br>Даже если вам кажется, что ваше устройство находится в работособном состоянии, официальный сервис может помочь<br>заметно улучшить его работу и предотвратить серьезные по ки вашего устройства.<br>Ки ва

#### Адрес нашего сервисного центра:

129343, г. Москва, проезд Серебрякова, 2/1 Тел.: +7 (495) 648-64-52

#### **Наш высококвалифицированный персонал осуществляет следующие услуги:**

- Экспертиза соответствия технических характеристик эндоскопа установленным нормам качества, в том числе экспертиза разрешения видеосенсора и качества осветительной системы; пособном состоянии, официальный сервис может помочь вам<br>
метно улучшить его работу и предотвратить сервезные полом-<br>
и вашего устройства.<br> **Адрес нашего сервисного центра:**<br>
129343, г. Москва, проезд Серебрякова, 2/1<br>
—<br> 129343, г. Москва, проезд Серебрякова, 2/1<br>— Тел.: +7 (495) 648-64-52<br>— Тел.: +7 (495) 648-64-52<br>— **еуслуги:**<br>Ва соответствия технических характеристик эндоско-<br>преньши нормам качества, в том числе экспертиза раз-<br>пеньши ------------------------
- Проверка зонда, артикуляционной (поворотной) секции и камеры на водонепроницаемость;
- Герметизация / замена уплотнителей корпуса камеры, проверка качества оптики, сменных объективов и оптических адаптеров;
- Проверка зонда на наличие опасных перегибов, вмятин и других повреждений оплетки;
- Проверка внешних устройств подсветки и встроенных светодиодных источников света;
- Проверка на безопасность в соответствии с правилами электробезопасности и защиты от аварий;
- Чистка, калибровка и юстировка оптических и механических элементов эндоскопа;
- Калибровка и поверка измерительных эндоскопов;
- Ремонт и замена, при необходимости, узлов и блоков видеоэндоскопических систем;
- Подбор и поставка дополнительных аксессуаров, сменных зондов, объективов, расходных материалов;
- Модернизация эндоскопов и обновление программного обеспечения;
- Выдача заключений и результатов экспертных оценок.
- Выберите удобное время, например, между работами или на выходных и пришлите нам систему на проверку, чтобы избежать непредвиденных сбоев. Мы рекомендуем проводить подобные проверки ежегодно и / или через каждые 480 часов работы. • Подоор и поставка дополнительных аксессу,<br>дов, объективов, расходных материалов;<br>• Модернизация эндоскопов и обновление п<br>печения;<br>• Выдача заключений и результатов экспертн<br>Выберите удобное время, например, между ра<br>хо ADS. OF CHENTINGOR, PACKOLIGING MATERIALDED, AND AN ONE CHENNEL AND AN ONE CHENNEL AND AN ONE CHENNEL AND ARRAIN OF CHENNEL AND HARD AND ARRAIN OF CHENNEL AND HARDWARD ASSOCIATION OF CHENNEL AND MATHEMATIC SCHEMATICAL CORP PLAGE AND PRIMINAL COOR. HAPPARAPHONE, MEXIX PROGRAM MAN HA BU-<br>PRIPARAMERHINAX COOR. MIN PEKOMEHANGEM INDORPRATE ROADGARETS.<br>DOBEPKY EXECOMPO N/ NATA HEPS X KAXANE 480 HACOB PAGOTHI.<br>DOBEPKY EXECOMPO N/ NATA HEPS X KAXANE

### WWW. **IPROBE RU**

# Авторизованный дилер

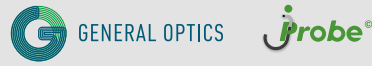

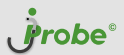

#### jProbe Москва

Адрес: 129343, г. Москва, проезд Серебрякова, д. 2, к. 1, офис 812 Тел.: +7 (495) 540-58-75 E-mail: msk@jprobe.ru

#### jProbe Санкт-Петербург

Адрес: 197136, г. Санкт-Петербург, ул. Профессора Попова, д. 37В, офис 326 Тел.: +7 (812) 748-29-23 E-mail: spb@jprobe.ru

Республика Казахстан

Адрес: 010000, г. Нур-Султан, ул. Иманова, д. 19 Тел.: +7 (778) 608-78-24 E-mail: kz@jprobe.ru

#### jProbe регионы России

Тел.: 8 (800) 707-76-92 E-mail: info@jprobe.ru

#### © ООО «ДЖЕНЕРАЛ ОПТИКС»

Все права защищены: любое копирование и воспроизведение текстов, в том числе частное и в любых формах, без письменного разрешения правообладателя запрещено!